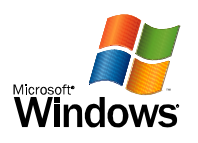

## Windows XP Page de test d'imprimante

Félicitations !

Si vous pouvez lire ces informations, votre PDFCreator est installée correctement sur PC-CHA-AEPP.

Les informations ci-dessous décrivent le pilote de votre imprimante et les paramètres de port.

Heure de soumission : 17:53:56 20/08/2014 Nom d'ordinateur : PC<br>Nom d'imprimante : PDFCreator Nom d'imprimante : Modèle d'imprimante : PDFCreator Prise en charge des couleurs : Oui Nom(s) de port(s) : pdfcmon Format de données : RAW Nom de partage : PDFCreator Emplacement : Commentaire : PDFCreator Printer<br>Nom du pilote : PSCRIPT5.DLL Nom du pilote : PSCRIPT5.DLL Fichier de données : PDFCREAT.PPD Fichier de configuration : PS5UI.DLL Fichier d'aide : PSCRIPT.HLP Version de pilote : 6.00 Environnement : Windows NT x86 Type de données (par défaut) : RAW

Fichiers supplémentaires utilisés par ce pilote : C:\WINDOWS\System32\spool\DRIVERS\W32X86\3\PS\_SCHM.GDL C:\WINDOWS\System32\spool\DRIVERS\W32X86\3\PSCRIPT.NTF

Ceci est la fin de la page de test de l'imprimante.